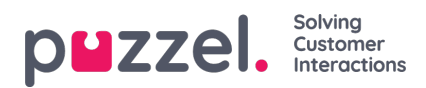

## **Artikelen sorteren en filteren**

U kunt de artikelen van de geselecteerde categorie alfabetisch sorteren door bovenin het scherm op de knop "Artikelen sorteren" te klikken.

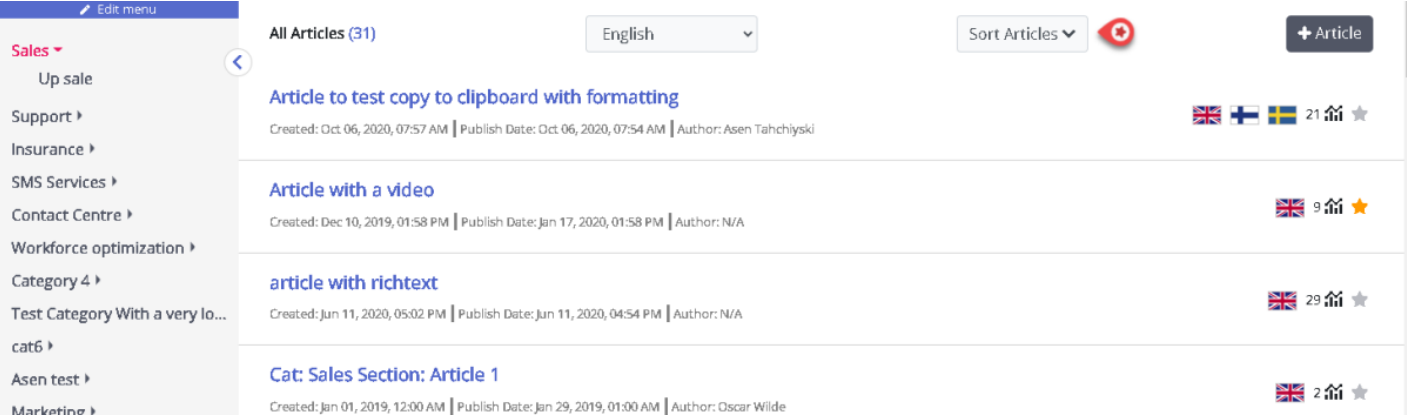